## Autocad for windows 8 1 fatal error

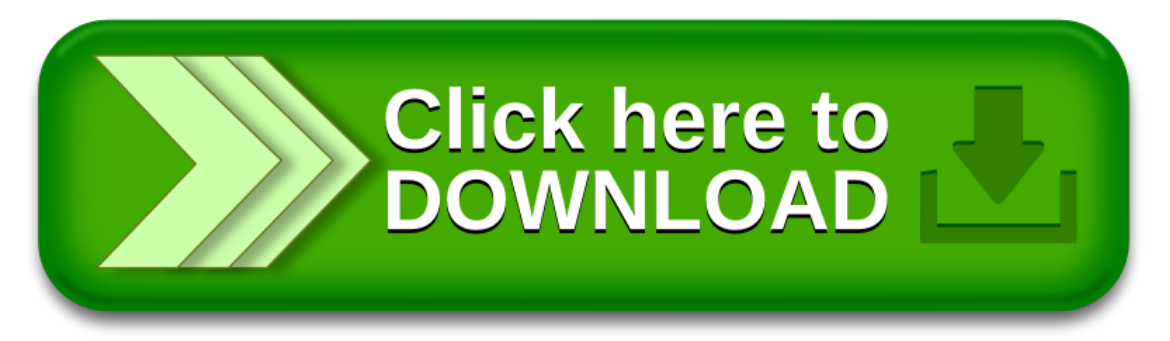